## **Лабораторна робота №8**

#### **Ms Excel: Використання функцій роботи з масивами**

#### Теоретична частина

Аргументом функцій роботи з масивами є числовий масив. Масив може бути заданий як діапазон комірок, як масив констант, , або як ім'я діапазону або масиву. Якщо яка-небудь комірка у масиві порожня або містить текст, то функція роботи з масивом повертає значення помилки #ЗНАЧ!. Функції роботи з масивами (ТРАНСП, МОБР, МУМНОЖ), які повертають масиви, повинні бути введені як формули масиву, для цього необхідно виділити діапазон комірок для розміщення результату починаючи з комірки з формулою, натиснути клавішу F2, а потім - комбінацію клавіш CTRL+SHІFT+ENTER.

**Функція МОПРЕД -** повертає визначник матриці (матриця зберігається в масиві).

Синтаксис: **МОПРЕД(масив),** де **масив** - числовий масив з рівною кількістю рядків і стовпців. МОПРЕД повертає значення помилки #ЗНАЧ!, якщо масив має нерівна кількість рядків і стовпців.

## **Функція ТРАНСП -** виконує транспонування матриці.

Синтаксис функції: **ТРАНСП**(**масив**), де **масив** - це масив для транспонування.

Функція ТРАНСП повинна бути введена як формула масиву в інтервал, що має стільки ж рядків і стовпців, скільки стовпців і рядків має аргумент масив. Функція ТРАНСП використовується для того, щоб поміняти орієнтацію масиву на робочому листі з вертикальної на горизонтальну і навпаки.

Приклад використаннядля визначення транспонованої матриці для  $\overline{\phantom{a}}$  $\overline{\phantom{a}}$  $\bigg)$  $\setminus$  $\mathsf{I}$  $\mathsf{I}$  $\mathsf{I}$  $\setminus$ ſ  $Y = | 45$ 6 2 4 3

Послідовність виконання:

- в діапазон А1:В3 занести значення елементів матриці;
- в комірку D1 ввести формулу = ТРАНСП(A1:B3);
- виділити діапазон комірок для розміщення результату починаючи з комірки з формулою, тобто D1: F2;
- натисніть клавішу F2, а потім натисніть комбінацію клавіш CTRL+SHІFT+ENTER.

Результат виконання:

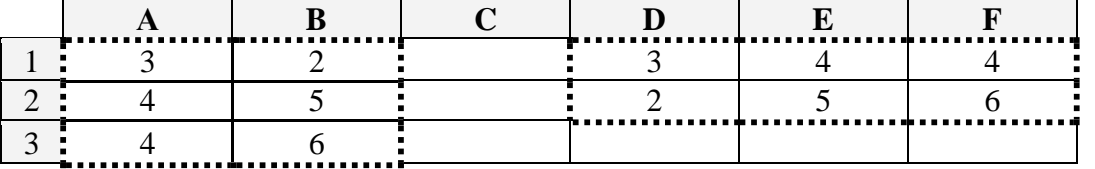

**Функція МОБР -** повертає обернену матрицю для матриці, яка зберігається в масиві.

Синтаксис: **МОБР(масив),** де масив — числовий масив з рівною кількістю рядків і стовпців.

МОБР повертає значення помилки #ЗНАЧ!, якщо масив має нерівне число рядків і стовпців. Обернені матриці, як і визначники, зазвичай використовуються для розв'язку систем рівнянь з декількома невідомими. Добуток матриці на її обернену - це одинична матриця, тобто квадратний масив, у якого діагональні елементи рівні 1, а всі інші елементи рівні 0.

**Функція МУМНОЖ -** повертає добуток матриць (матриці зберігаються в масивах).

Синтаксис: **МУМНОЖ(масив1;масив2)**

Результатом є масив з таким же числом рядків, як масив1 і з таким же числом стовпців, як масив2

Кількість стовпців аргументу масив1 повинний бути таким же, як кількість рядків аргументу масив2, і обидва масиви повинні містити тільки числа. Масив1 і масив2 можуть бути задані як діапазони, масиви констант або посилання.

Масив a, який є добутком двох масивів b і c визначається в такий спосіб:

$$
a_{ij} = \sum_{k=1}^{n} b_{ik} c_{kj}
$$
 де і - номер рядка, а ј - номер стовпця.

#### **Завдання**

- 1 Для матриці М(4х4) визначити:
	- а) визначник матриці;
	- б) транспоновану матрицю;
	- в) обернену матрицю;
- 2 Виконати операцію множення двох матриць А та В наступної розмірності:
	- а) А(4х4) та В(4х4);
	- б) А(4х4) та В(4х2);
	- в)  $A(3x4)$  та  $B(4x3)$ .
- 3 Використовуючи функції Excel роботи з масивами, розв'язати систему лінійних алгебричних рівнянь відповідно до свого варіанту, використавши матричний метод.
- 4 Вхідні масиви, що були аргументами функцій обробки масивів, та результат обчислень запишіть до звіту з виконання лабораторної роботи.

# **Варіанти завдань:**

Ne1.   
\n
$$
\begin{cases}\n5x + 8y - z = -7; \\
x + 2y + 3z = 1; \\
2x - 3y + 2z = 9.\n\end{cases}
$$
\nNe2.   
\nNe2.

**N**<sup>o</sup><sub>**2. N**<sup>o</sup><sup>2</sup>. **N**<sup>o</sup><sup>4</sup>.</sub>  $\mathbf{I}$  $\overline{\mathcal{L}}$  $\vert$  $\left\{ \right.$  $\left\lceil$  $+ y + 3z =$  $+3y+z=$  $+2y+z=$  $2x + y + 3z = 11$ .  $2x + 3y + z = 1;$  $3x + 2y + z = 5;$  $x + y + 3z$  $x + 3y + z$  $x + 2y + z$ 

#### **№5. №6.**  $\overline{\phantom{a}}$  $\overline{\mathcal{L}}$  $\vert$  $\left\{ \right.$  $\int$  $+6y-2z =$  $+5y-3z =$  $-3y+2z =$  $5x + 6y - 2z = 18.$  $2x + 5y - 3z = 4;$  $4x - 3y + 2z = 9;$  $x + 6y - 2z$  $x + 5y - 3z$  $x - 3y + 2z$

$$
N27.
$$
\n
$$
x1 + x2 + 2x3 = -1;
$$
\n
$$
2x1 - x2 + 2x3 = -4;
$$
\n
$$
4x1 + x2 + 4x3 = -2.
$$
\n■ 2.12.22

 $\sqrt{2}$ 

$$
\begin{cases} 3x_1 - x_2 + x_3 = 4; \\ 2x_1 - 5x_2 - 3x_3 = -17; \\ x_1 + x_2 - x_3 = 0. \end{cases}
$$

**№11. №12.**  $\overline{\phantom{a}}$  $\overline{\mathcal{L}}$  $\vert$  $\left\{ \right.$  $\left\lceil$  $-x_{2}+x_{3}=$  $+ x_2 + x_3 =$  $+ x_2 - x_3 =$  $3x_1 - x_2 + x_3 = 4.$ 6;  $2x_1 + x_2 - x_3 = 1;$  $1 \quad \lambda_2 \quad \lambda_3$  $\tau_1$   $\tau \lambda_2$   $\tau \lambda_3$  $\tau_1$  +  $\lambda_2$  -  $\lambda_3$  $x_1 - x_2 + x$  $x_1 + x_2 + x$  $x_1 + x_2 - x$ 

 $\overline{ }$  $\overline{\mathcal{L}}$  $\vert$  $\left\{ \right.$  $\left\lceil$  $+7y-z =$  $-5y+3z =$  $+2y+z=$  $2x + 7y - z = 8.$  $3x - 5y + 3z = 1;$  $2y + z = 4;$  $x + 7y - z$  $x - 5y + 3z$  $x + 2y + z$ 

$$
\begin{cases} x_1 + 2x_2 + 4x_3 = 31; \\ 5x_1 + x_2 + 2x_3 = 29; \\ 3x_1 - x_2 + x_3 = 10. \end{cases}
$$

$$
\begin{cases} 2x_1 - x_2 - x_3 = 4; \\ 3x_1 + 4x_2 - 2x_3 = 11; \\ 3x_1 - 2x_2 + 4x_3 = 11. \end{cases}
$$

$$
\mathbf{N}_2\mathbf{8}.
$$

$$
\begin{cases} 3x_1 - x_2 = 5; \\ -2x_1 + x_2 + x_3 = 0; \\ 2x_1 - x_2 + 4x_3 = 15. \end{cases}
$$

$$
\mathcal{N}_29. \hspace{3.1em} \mathcal{N}_210.
$$

$$
\begin{cases} x_1 + x_2 + x_3 = 2; \\ 2x_1 - x_2 - 6x_3 = -1; \\ 3x_1 - 2x_2 = 8. \end{cases}
$$

Ne12.  
\n
$$
\begin{cases}\n2x_1 - x_2 - 3x_3 = 3; \\
3x_1 + 4x_2 - 5x_3 = 8; \\
2x_2 + 7x_3 = 17.\n\end{cases}
$$

Ne13.  
\n
$$
\begin{cases}\nx_1 + 5x_2 + x_3 = -7; \\
2x_1 - x_2 - x_3 = 0; \\
x_1 - 2x_2 - x_3 = 2.\n\end{cases}
$$
\n
$$
\begin{cases}\nx - 2y + 3z = 6; \\
2x + 3y - 4z = 16; \\
3x - 2y - 5z = 12.\n\end{cases}
$$

N215.  
\n
$$
\begin{cases}\n3x + 4y + 2z = 8; \\
2x - y - 3z = -1; \\
x + 5y + z = 0.\n\end{cases}
$$
\nN216.  
\n
$$
\begin{cases}\n2x_1 - x_2 + 3x_3 = 7; \\
x_1 + 3x_2 - 2x_3 = 0; \\
2x_2 - x_3 = 2.\n\end{cases}
$$

N<sub>217.</sub>  
\n
$$
\begin{cases}\n2x_1 + x_2 + 4x_3 = 20; \\
2x_1 - x_2 - 3x_3 = 3; \\
3x_1 + 4x_2 - 5x_3 = -8.\n\end{cases}
$$
\nN<sub>218.</sub>  
\n
$$
\begin{cases}\nx_1 - x_2 = 4; \\
2x_1 + 3x_2 + x_3 = 1; \\
2x_1 + x_2 + 3x_3 = 11.\n\end{cases}
$$

N<sub>20</sub>.  
\n
$$
\begin{cases}\nx_1 + 5x_2 - x_3 = 7; \\
2x_1 - x_2 - x_3 = 4; \\
3x_1 - 2x_2 + 4x_3 = 11.\n\end{cases}
$$
\nN<sub>220</sub>.  
\n
$$
\begin{cases}\n11x + 3y - z = 2; \\
2x + 5y - 5z = 0; \\
x + y + z = 2.\n\end{cases}
$$

N<sub>221.</sub>  
\n
$$
\begin{cases}\n7x + 5y + 2z = 18; \\
x - y - z = 3; \\
x + y + 2z = -2.\n\end{cases}
$$
\n
$$
\begin{cases}\n2x + 3y + z = 1; \\
x + z = 0; \\
x - y - z = 2.\n\end{cases}
$$

N923.  
\n
$$
\begin{cases}\nx - 2y - 2z = 3; \\
x + y - 2z = 0; \\
x - y - z = 1.\n\end{cases}
$$
\nN924.  
\n
$$
\begin{cases}\n3x_1 + x_2 - 5x_3 = -7; \\
2x_1 - 3x_2 + 4x_3 = -1; \\
5x_1 - x_2 + 3x_3 = 0.\n\end{cases}
$$

Ne25.  
\n
$$
\begin{cases}\nx_1 - 2x_2 + x_3 = 15; \\
2x_1 + x_2 + 3x_3 = 9; \\
x_1 + 3x_2 + 2x_3 = -6.\n\end{cases}
$$
\nNe26.  
\n
$$
\begin{cases}\n2x_1 - x_2 - 2x_3 = 1; \\
3x_1 + 2x_2 + x_3 = 1; \\
x_1 + 3x_2 + 3x_3 = 0.\n\end{cases}
$$

$$
\begin{array}{ll}\n\text{N} \text{Q27.} & \text{N} \text{Q28.} \\
\begin{cases}\n2x_1 + 3x_2 + 4x_3 = 5; \\
3x_1 + 4x_2 - x_3 = 3; \\
4x_1 + 5x_2 - 2x_3 = 3.\n\end{cases} & \begin{cases}\n2x_1 - x_2 - 3x_3 = -9; \\
x_1 + 2x_2 + x_3 = 3; \\
3x_1 + x_2 - x_3 = -1.\n\end{cases}\n\end{array}
$$

Ne29.  
\n
$$
\begin{cases}\n3x_1 + x_2 - 2x_3 = 4; \\
2x_1 - 3x_2 + x_3 = 9; \\
5x_1 + x_2 + 3x_3 = -4.\n\end{cases}
$$
\nNe30.  
\n
$$
\begin{cases}\n2x \\
x_1 \\
5x_2 + 3x_3 = -4.\n\end{cases}
$$

Ne30.  
\n
$$
\begin{cases}\n2x_1 - x_2 + 3x_3 = -4; \\
x_1 + 3x_2 - x_3 = 2; \\
5x_1 + 2x_2 + x_3 = 5.\n\end{cases}
$$

 $1;$